## 2. Windows コンピューターの環境一覧 (数字は台数)

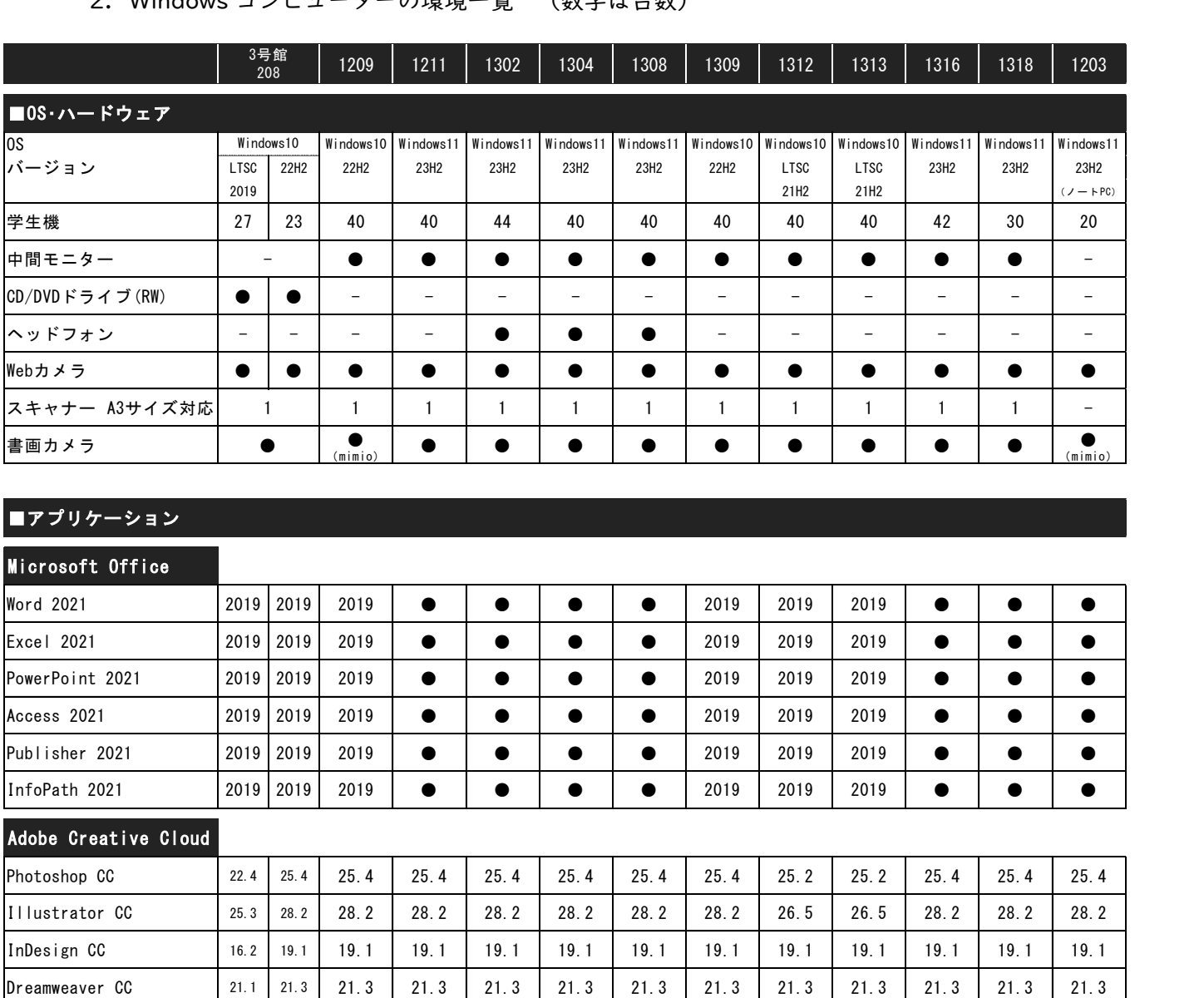

Premiere Pro CC 15.2 23.6 23.6 23.6 23.6 23.6 23.6 23.6 22.6 22.6 23.6 23.6 23.6

Animate CC

Bridge CC

Acrobat DC

After Effects CC

Media Encoder CC

Adobe Acrobat Reader DC ● ● ● ● ● ● ● ● ● ● ● ● ●

21.0 24.0 24.0 24.0 24.0 24.0 24.0 24.0 22.0 22.0 24.0 24.0 24.0

18.2 23.6 23.6 23.6 23.6 23.6 23.6 23.6 22.6 22.6 23.6 23.6 23.6 11.1 | 13.0 | 13.0 | 13.0 | 13.0 | 13.0 | 13.0 | 13.0 | 12.0 | 12.0 | 13.0 | 13.0 | 13.0 15.2 23.6 23.6 23.6 23.6 23.6 23.6 23.6 22.6 22.6 23.6 23.6 23.6 ● ● ● ● ● ● ● ● ● ● ● ● ●

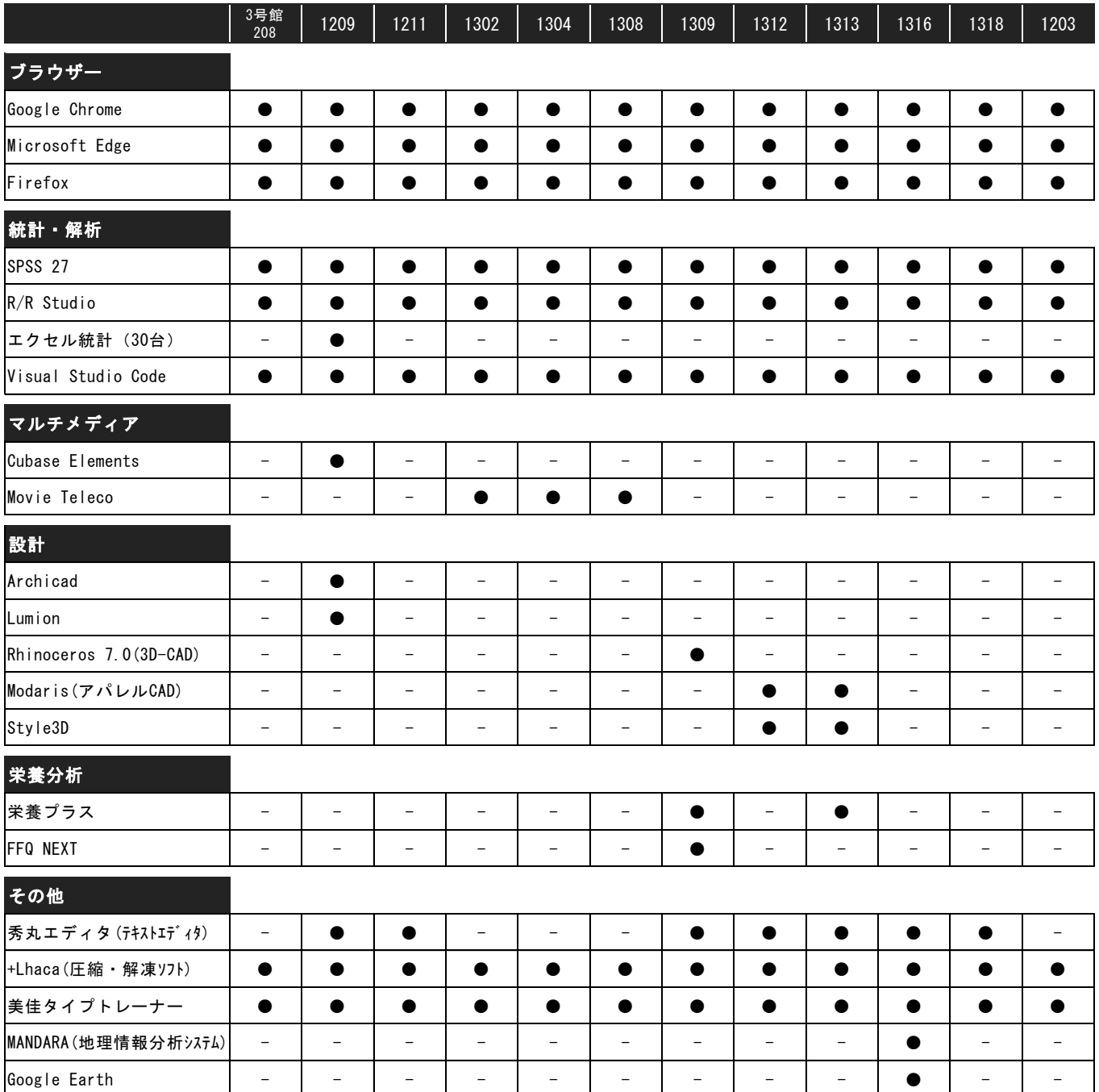